## **Row States on Machine**

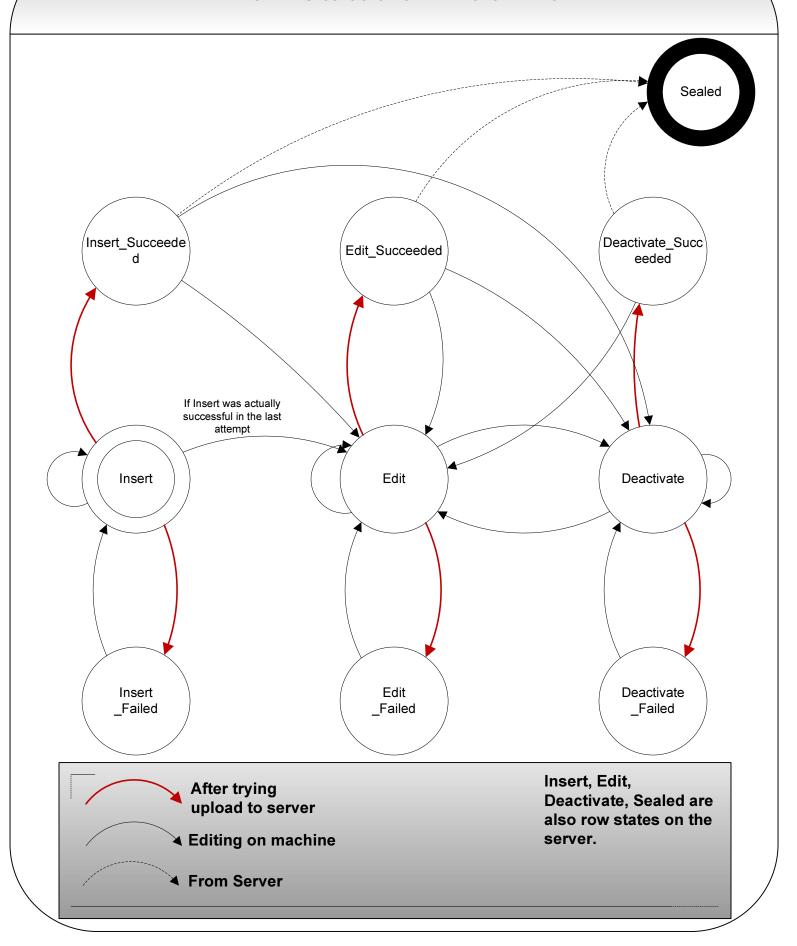